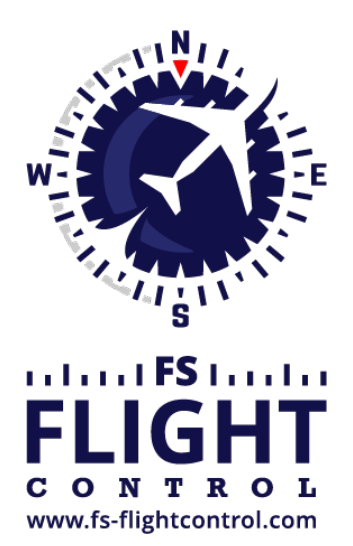

## FS-FlightControl Handbuch

**Instructor Operator Station**

für Microsoft Flight Simulator, Prepar3D und X-Plane

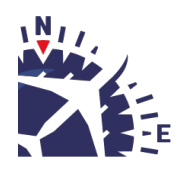

**FS-FlightControl · AB-Tools GmbH** E-mail: info@fs-flightcontrol.com · Internet: www.fs-flightcontrol.com Marsstraße 78, 80335 München, Germany · Phone: +49 89 38898588 · Fax: +49 89 38898589 Bank Account: Grenke Bank AG · IBAN: DE 49 20130400 0060270139 · BIC: GREBDEH1XXX Register: Amtsgericht München, HRB 202859 · Finance Office: München für Körperschaften · VAT ID DE273587389

## **Inhaltsverzeichnis**

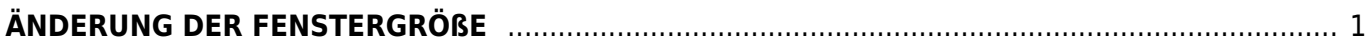

## <span id="page-2-0"></span>**ÄNDERUNG DER FENSTERGRÖßE**

Sie können die Fenstergröße von FS-FlightControl Ihren Bedürfnissen anpassen.

Dies kann mit der Maus rechts unten im Fenster erfolgen.

**E** Hinwise: Die minimale Fenstergröße des Hauptfensters beträgt 1024×768 px (lediglich abgekoppelte Fenster können weiter verkleinert werden) und die Größe des Hauptfensters kann nicht verändert werden, wenn mobile Geräte verbunden sind.

**FS-FlightControl Handbuch:** *<https://www.fs-flightcontrol.com/de/handbuch/>*

**PDF erstellt am:** 18.05.2024 05:46

 $\pmb{\times}$